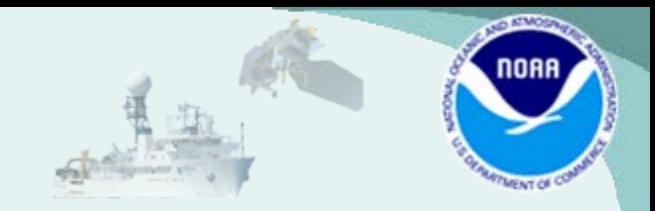

### **SST Quality Monitor Version 2 (SQUAM2)** SQUAM

Kai He<sup>1,2</sup>, Xinjia Zhou<sup>1,3</sup>, Sasha Ignatov<sup>1</sup>, Maxim Kramar<sup>1,2</sup>, Pransanjit Dash<sup>4</sup>

1. NOAA STAR; 2. GST, Inc.; 3. CIRA CSU; 4. EUMETSAT

# SQUAM Background

- Development started in 2007 at NOAA. V1.0 released in 2009
- Today, SQUAM is a GHRSST resource for near real-time monitoring and validation of major global SST products produced by SST community
- Plots: Maps, histograms, time series, dependencies, Hovmöller diagrams
- Data monitored: community L2, L3, and L4 SSTs
- Web interface & interactive plotting

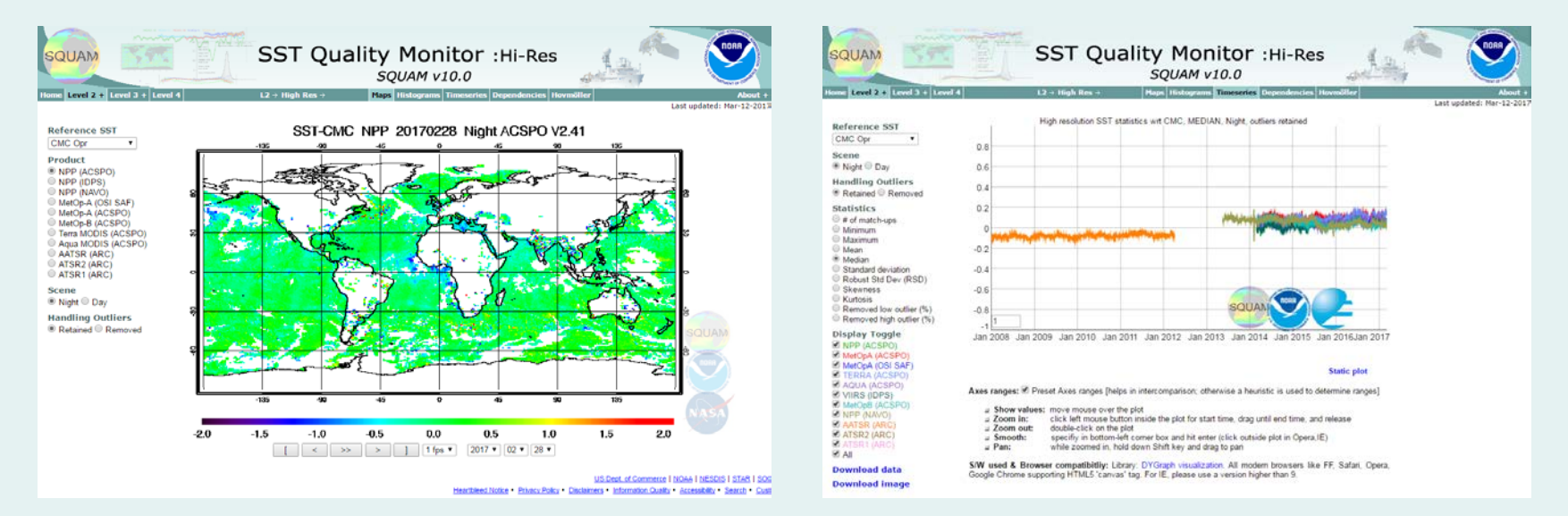

• SQUAM analyzes **bias** of product SST *w.r.t.* reference SST

$$
\Delta T = T_{product} - T_{ref}
$$

- Customarily, *in situ* SSTs are the natural choice of  $T_{ref}$  for SST validation. However, the global distribution is sparse and non-uniform in both space and time
- SQUAM supplements *in situ* validation with analyses against global L4 SSTs as reference
	- Higher coverage
	- Quality more uniform in space and time than *in situ* due to QC and bias adjustment in L4 production
	- $-$  Multiple L4 references, allowing sensitivity assessment to  $T_{ref}$  field
- The underlying assumption is that global distribution of *ΔT* is close to Gaussian
	- May be contaminated by outliers caused by sensor malfunction, suboptimal algorithm, cloud leakage, etc.
	- Statistical metrics of Gaussian can be used to monitor stability of SSTs and quality control them

- *ΔT* should be small, centered at zero, and have a near-Gaussian distribution
- Left tail may be indicative of residual cloud and/or aerosol contamination

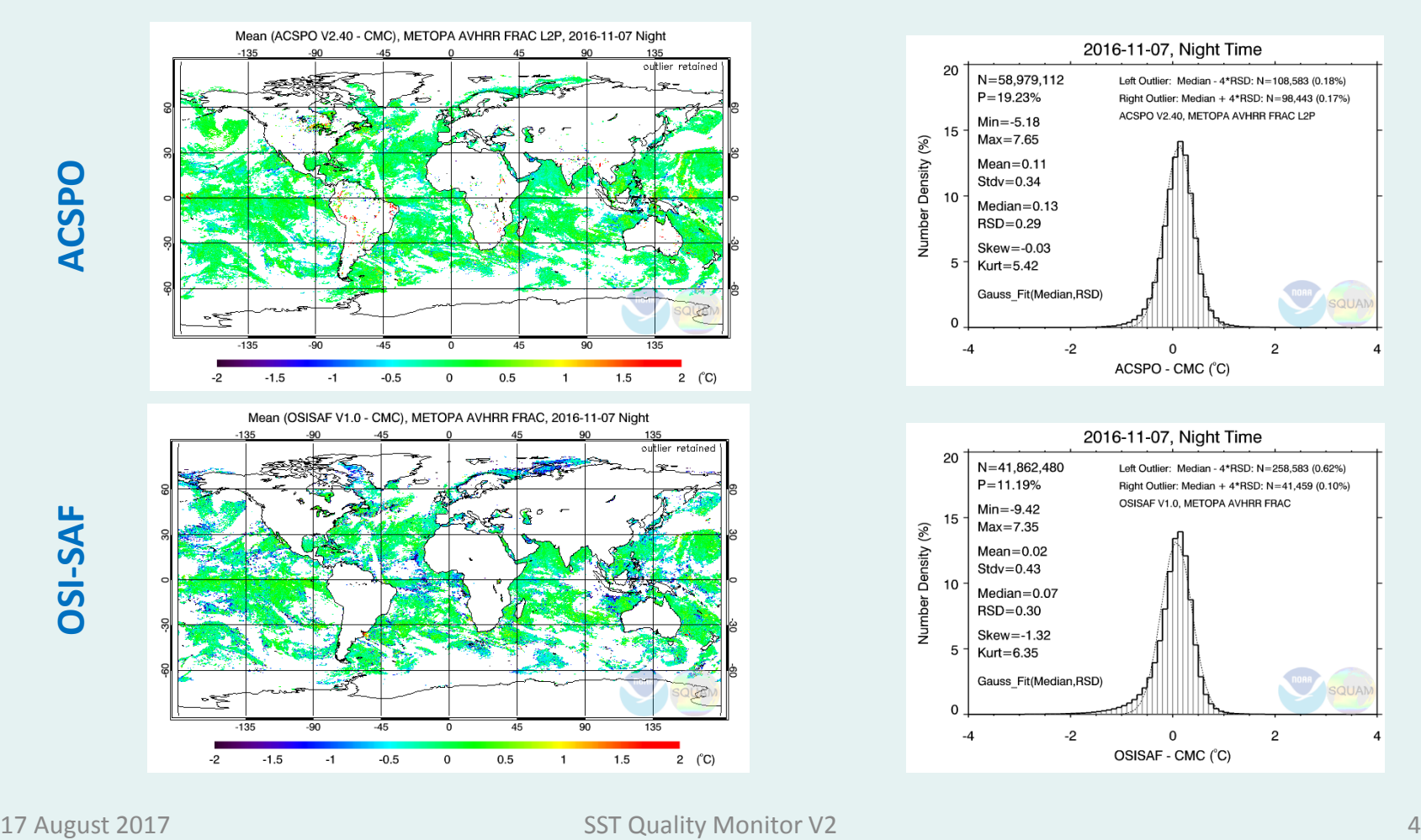

• Maps & Histograms vs. L4 provide a global "snapshot" for daily diagnostics

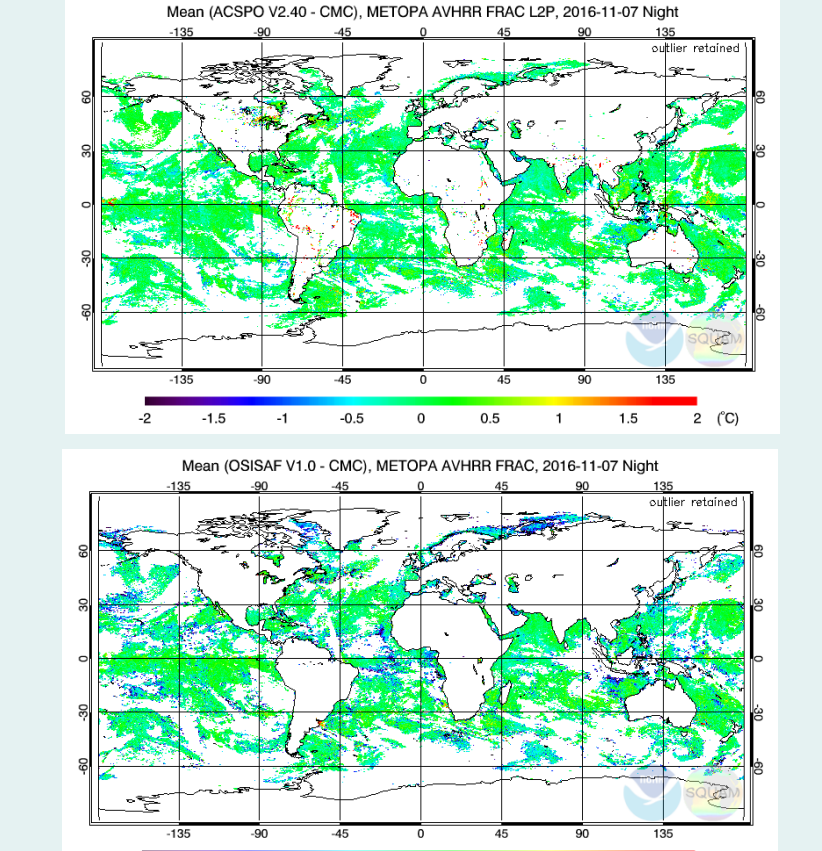

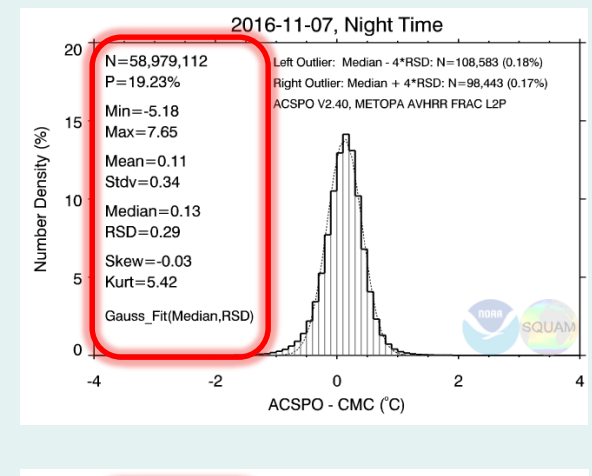

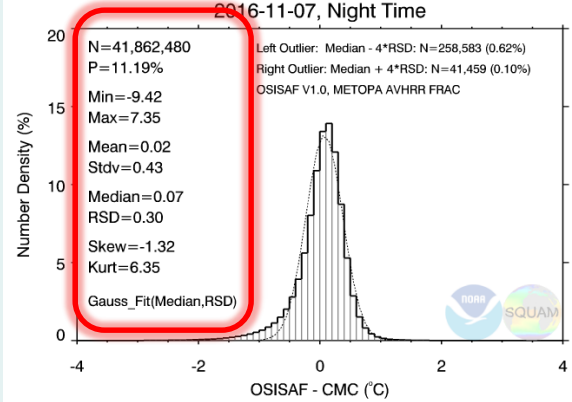

# **OSI-SAF ACSPODSI-SAF**

**ACSPO** 

 $-1.5$ 

 $-2$ 

 $-1$ 

 $-0.5$ 

 $\mathbf 0$ 

 $0.5$ 

 $2 (°C)$ 

 $1.5$ 

 $\mathbf{1}$ 

- Maps & Histograms vs. L4 provide a global "snapshot" for daily diagnostics
- Time series of statistics of *ΔT* are generated to monitor stability and crossplatform consistency

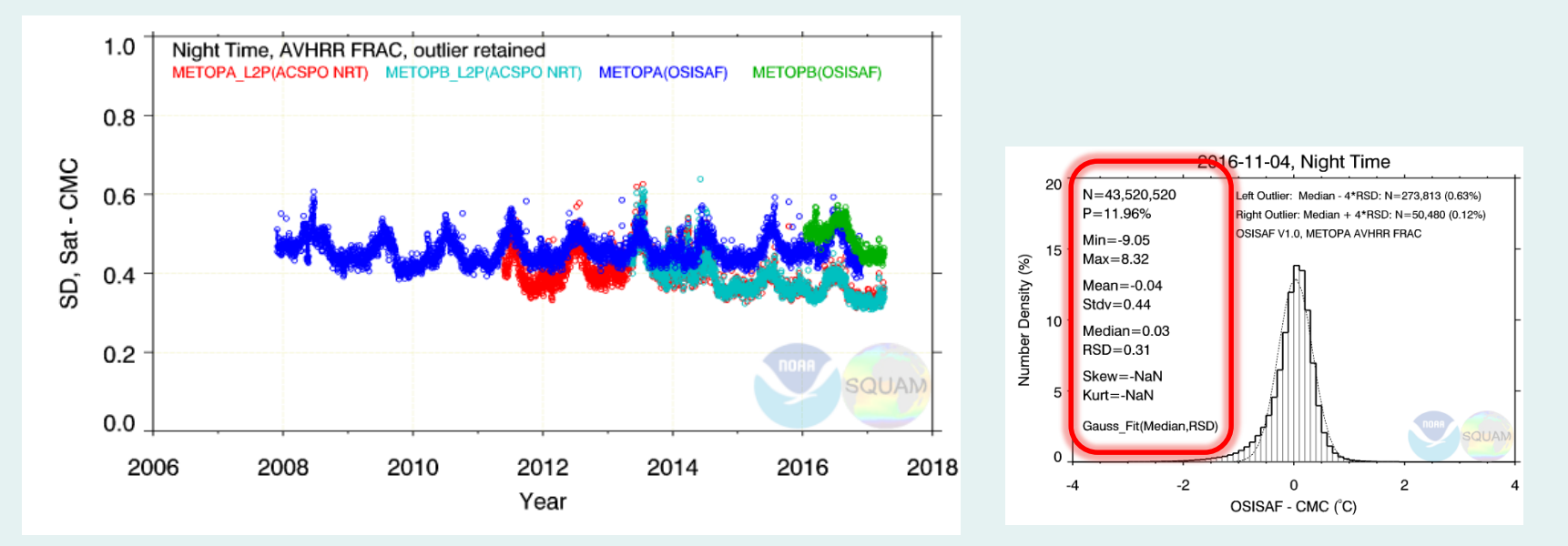

- Maps & Histograms vs. L4 provide a global "snapshot" for daily diagnostics
- Time series of statistics of *ΔT* are generated to monitor stability and crossplatform consistency
- Dependencies & Hovmӧller plots help to identify and understand outliers & instabilities

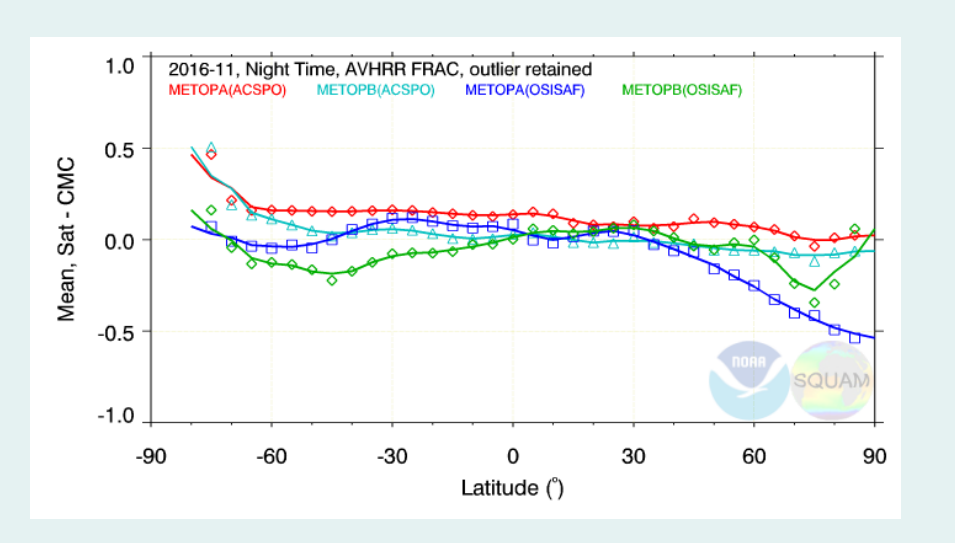

**Mean - Latitude**

#### **Latitude dependence**

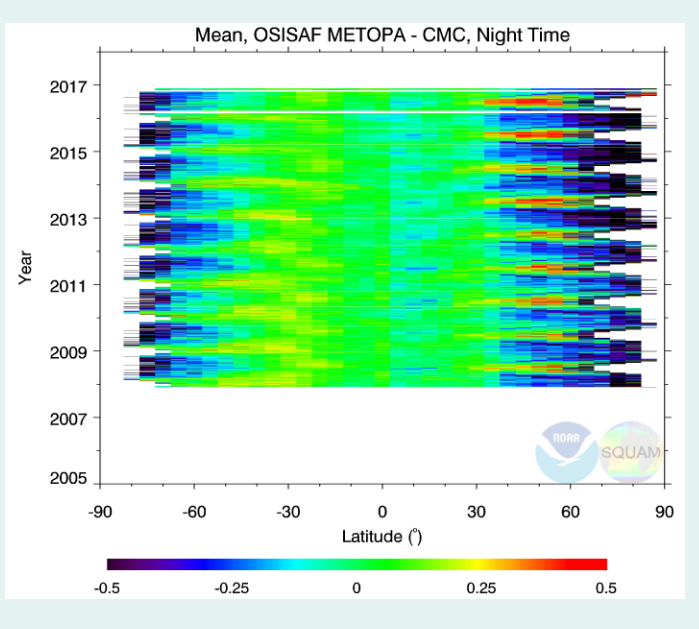

# Motivation for Redesign

- Challenging data volumes and demand of computing resources
	- New gen polar: VIIRS onboard SNPP and future J1 J4; AVHRR FRAC onboard Metops; MODIS onboard Terra and Aqua
	- New gen geo: ABI onboard G16 and future GOES-S/T/U, AHI onboard Himawari-8/9
	- Reanalyses (RAN): AVHRR GAC and VIIRS, future FRAC, MODIS, etc.
- Need for adding new functionalities
	- SSES bias correction
	- Variable regression coefficients (for ACSPO RAN SSTs)
	- SQUAM processing improvements: time aggregation, match-up, etc
- Need for updating the 8-year-old web interface
	- Room for improvement with new web tech (graphic, interactivity, speed, etc.)

#### **Facing the need for reorganization and redesign**

• Development of SQUAM2 started in 2016

# SQUAM 2: A Snapshot

#### [www.star.nesdis.noaa.gov/sod/sst/squam2/](https://www.star.nesdis.noaa.gov/sod/sst/squam2/) (Current URL)

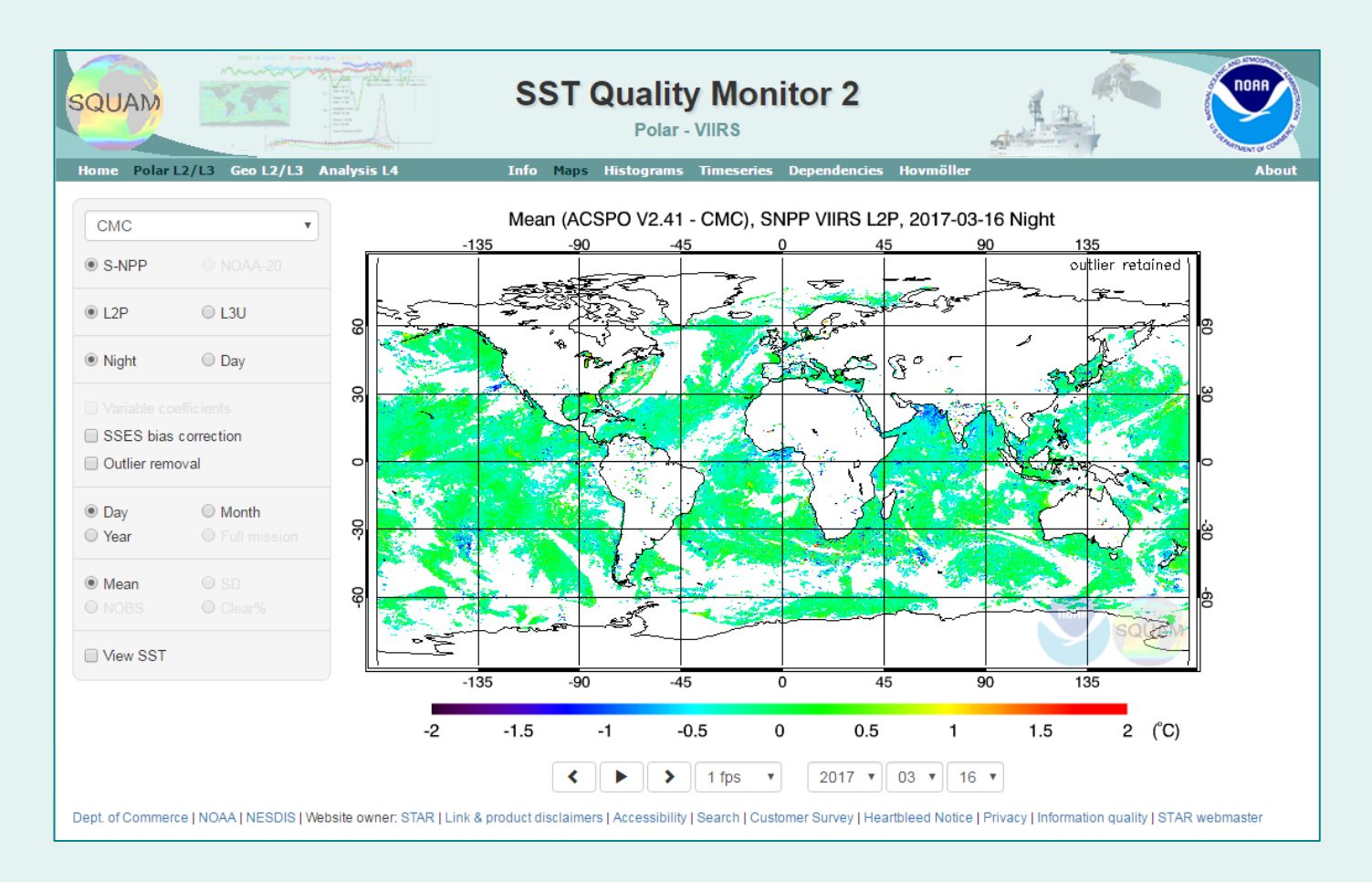

# SQUAM 2: Organization

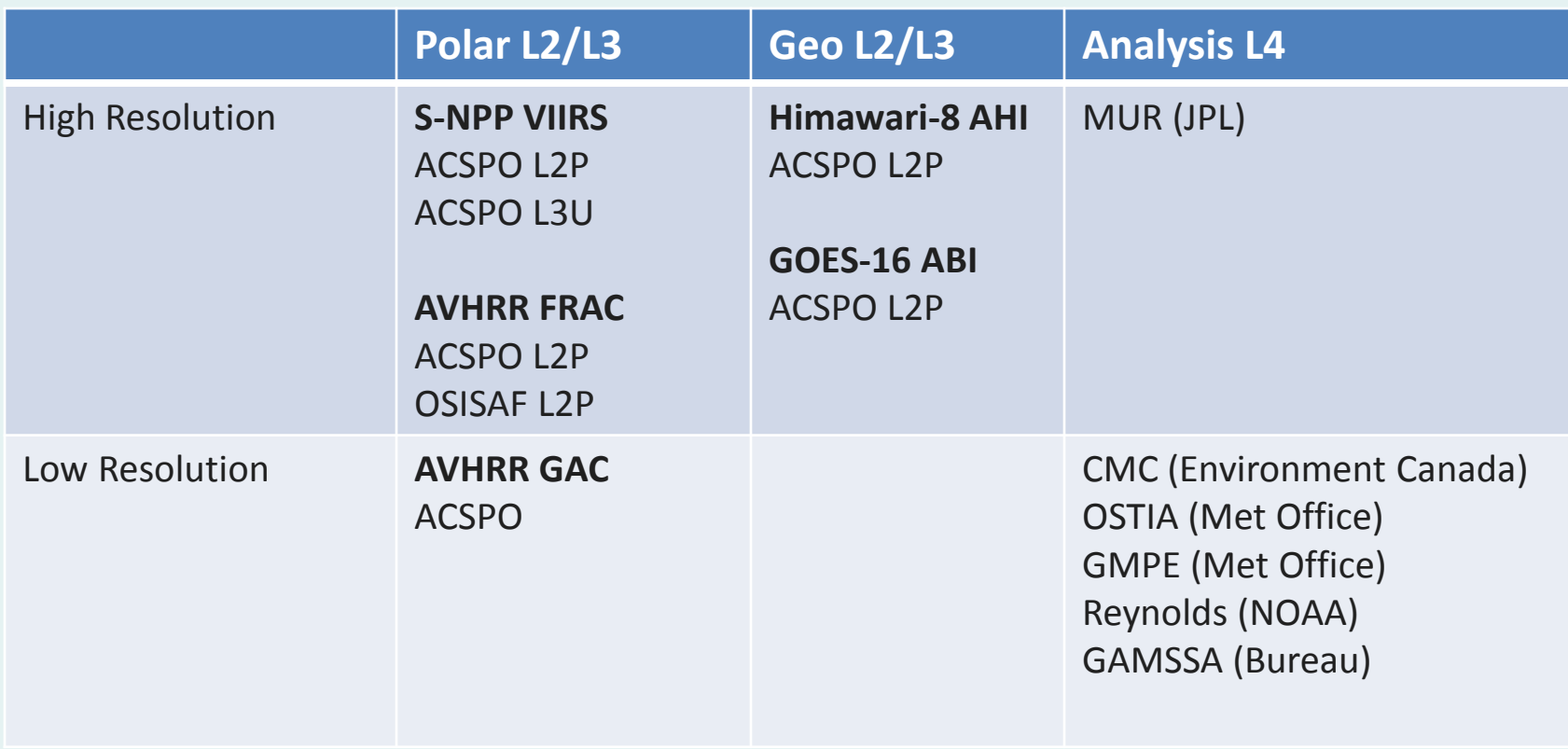

### SQUAM 2 Polar

- VIIRS, AVHRR FRAC, AVHRR GAC
- Reference SST:
	- L4: CMC, OSTIA, Reynolds
	- *In situ* (iQuam v2): drifters + tropical moorings, ARGO floats
- ACSPO L2P & L3U
	- Currently a mix of RAN and NRT data (seamless records)
	- RAN: 01 Mar 2012 -- 05 Dec 2015
	- NRT: 06 Dec 2015 present
- Day & Night
- **SSES bias correction**
- Outlier removal (currently defined as >±4RSD)
- Time aggregation: day, month, year, full mission (future)
- Maps & histograms
	- View SST (in addition to *ΔT )*
- Time series
	- Stats include: NOBS, clear ratio, min/max, mean/median, sd/rsd, skew/kurt, low/high outlier ratio
- Dependencies plots & Hovmöller diagrams
	- Sat view angle, solar zen angle, lat/lon, SST, SST- air temperature, wind speed, total precipitable water, glint angle, scattering angle

- Using maps & histograms to show SSES bias correction on aerosol effect ([link\)](https://www.star.nesdis.noaa.gov/sod/sst/squam2/polar/viirs/?ref=CMC&sat6=snpp-acs&level1=l2p&scene=night&aggtime1=monthly&var-stats2=MEAN&c_year=2016&c_month=06)
	- VIIRS L2P, ACSPO CMC L4
	- Jul 2016, monthly aggregated, nighttime
- Cold bias in typical areas affected by aerosols
	- Tropical eastern Atlantic, Indian ocean, north-west Pacific

#### **BEFORE** applying SSES bias correction S-NPP VIIRS, 2016-06, Bias=0.07K SD=0.37K

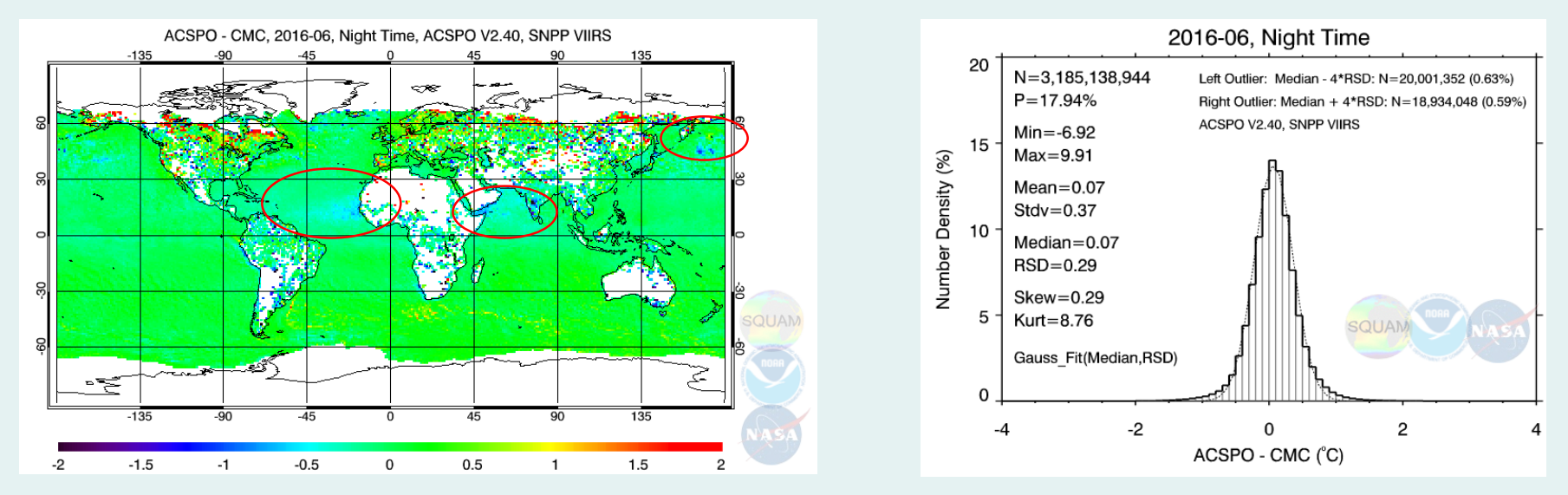

- Using maps & histograms to show SSES bias correction on aerosol effect ([link\)](https://www.star.nesdis.noaa.gov/sod/sst/squam2/polar/viirs/?ref=CMC&sat6=snpp-acs&level1=l2p&scene=night&aggtime1=monthly&var-stats2=MEAN&c_year=2016&c_month=06)
	- VIIRS L2P, ACSPO CMC L4
	- Jul 2016, monthly aggregated, nighttime
- Cold bias in typical areas affected by aerosols
	- Tropical eastern Atlantic, Indian ocean, north-west Pacific

#### **AFTER** applying SSES bias correction S-NPP VIIRS, 2016-06, Bias=0.05K SD=0.30K

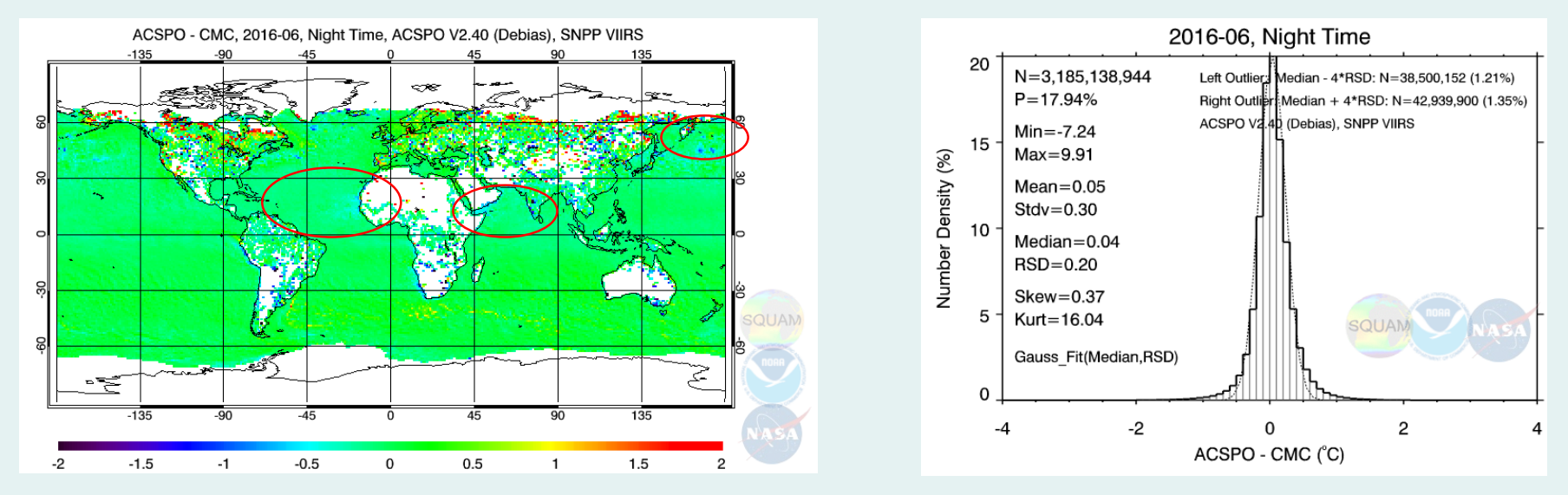

- Using dependency plots and Hovmöller diagrams to show how SSES mitigates biases related to dependence variables ([link\)](https://www.star.nesdis.noaa.gov/sod/sst/squam2/polar/viirs/?ref=CMC&scene=night&aggtime1=monthly&var=vza&var-stats3=MEAN&c_year=2017&c_month=01)
	- VIIRS, ACSPO CMC L4
	- Dependence variable: satellite view angle

#### **BEFORE** applying SSES bias correction

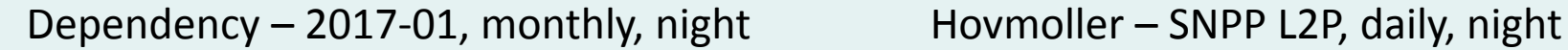

2017-01, VIIRS, Night, outlier retained

**– SNPP L2p – SNPP L3U**

Satellite view angle [°]

 $\mathbf{0}$ 

50

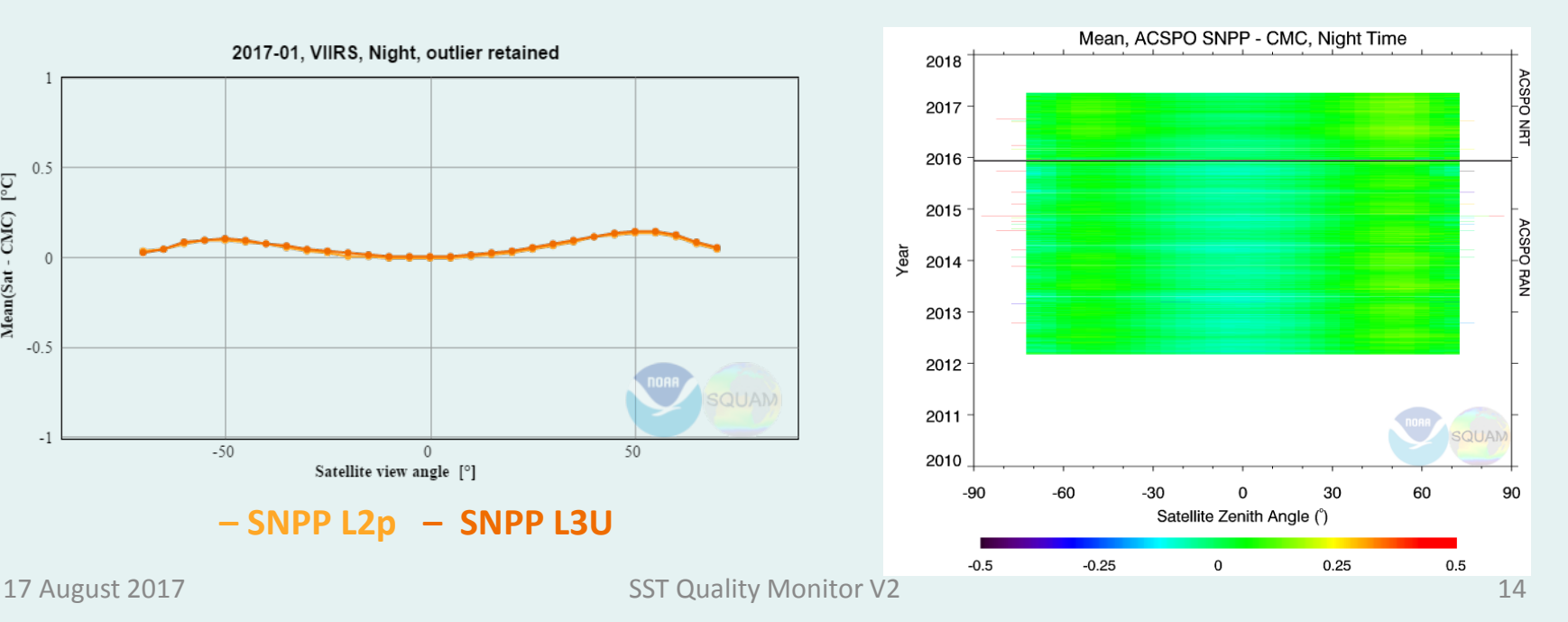

 $-50$ 

 $0.5$ 

 $-0.5$ 

 $-1$ 

Mean(Sat - CMC) [°C]

- Using dependency plots and Hovmöller diagrams to show how SSES mitigates biases related to dependence variables ([link\)](https://www.star.nesdis.noaa.gov/sod/sst/squam2/polar/viirs/?ref=CMC&scene=night&aggtime1=monthly&var=vza&var-stats3=MEAN&c_year=2017&c_month=01)
	- VIIRS, ACSPO CMC L4
	- Dependence variable: satellite view angle

#### **AFTER** applying SSES bias correction

Dependency – 2017-01, monthly, night Hovmoller – SNPP L2P, daily, night

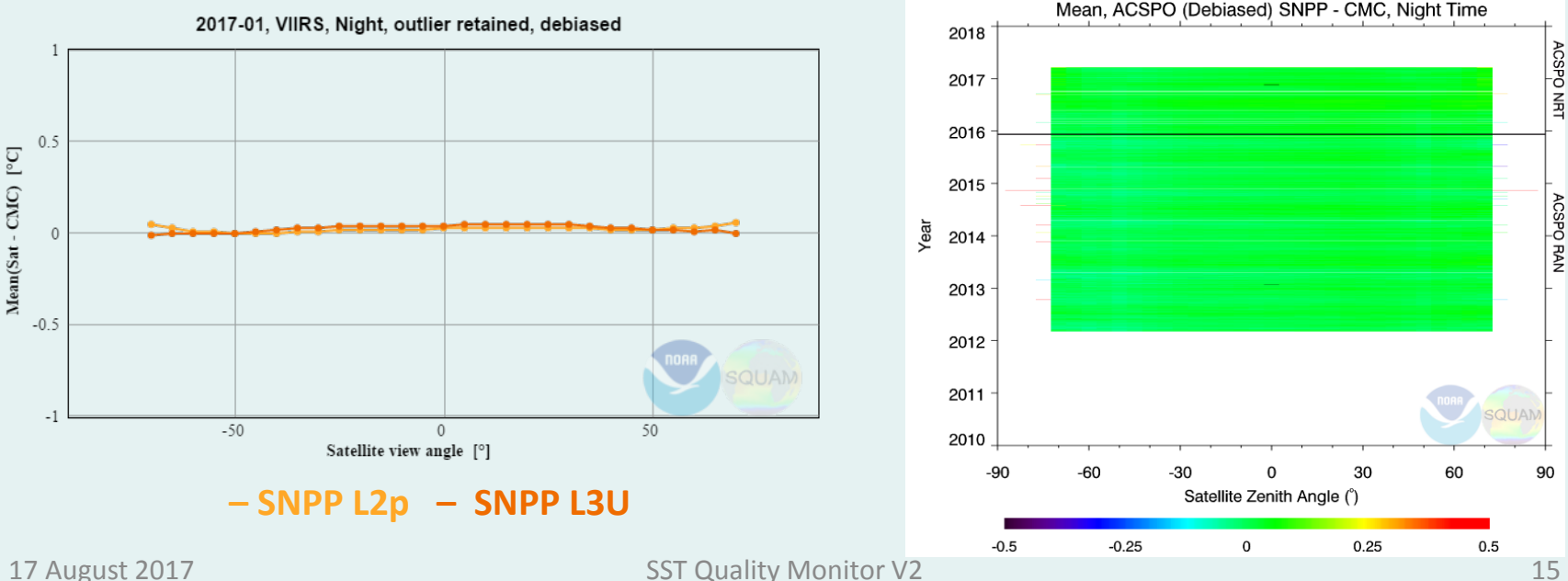

### SQUAM 2 Polar

- VIIRS, AVHRR FRAC, AVHRR GAC
- ACSPO RAN
- PM & AM families (seamless records for each; two platforms at a time)

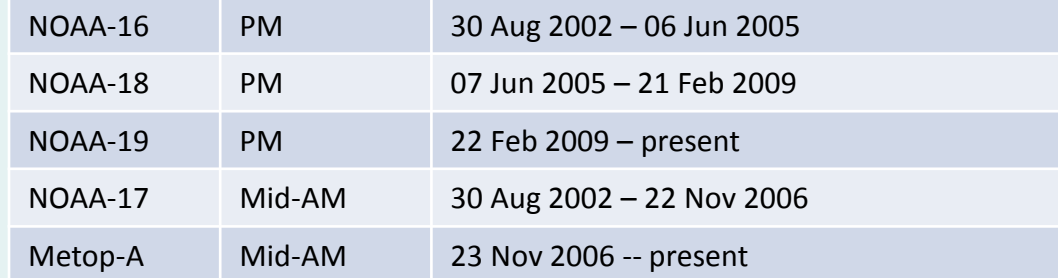

- Variable regression coefficients
	- Ex: time series of mean bias against *in situ*.
- Time series of double difference
	- Daytime nighttime, satellite AM ref satellite, satellite PM ref satellite

### SQUAM 2 Polar Example: variable coefficients

- AVHRR GAC SSTs are unstable due to brightness temperature (BT) artifacts, which are caused by suboptimal calibration, drifting orbits, etc.
- Without a "stable version" of BT, variable regression coefficients are employed in ACSPO RAN
- Variable regression coefficients are dynamically derived using a 90-day moving window
- fixed coefficients vs. variable coefficients in GAC RAN time series ([link\)](https://www.star.nesdis.noaa.gov/sod/sst/squam2/polar/avhrrgac/?ref=IQ2_DR_TM&scene=night&aggtime2=daily&stats=MEAN)
	- Validated against drifters + tropical moorings
	- Mean, day time
- Greatly suppress the variations, especially in NOAA16 & NOAA17

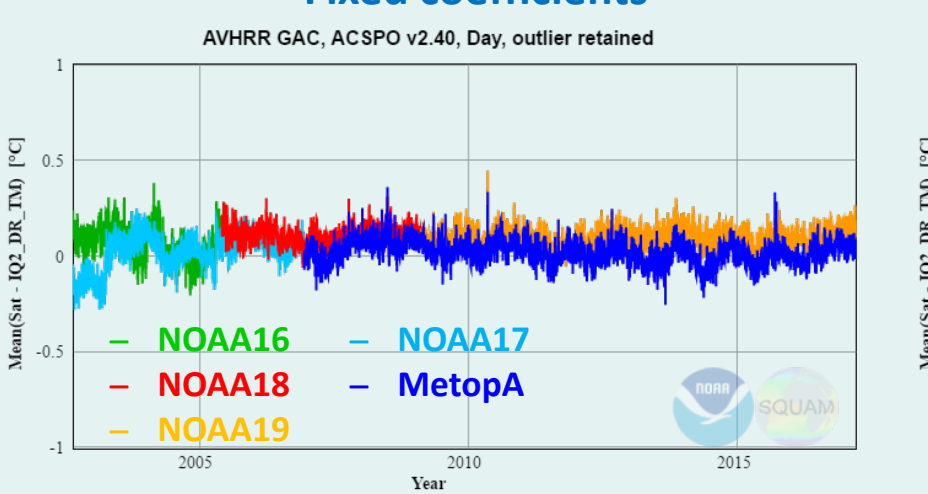

#### **Fixed coefficients Variable coefficients**

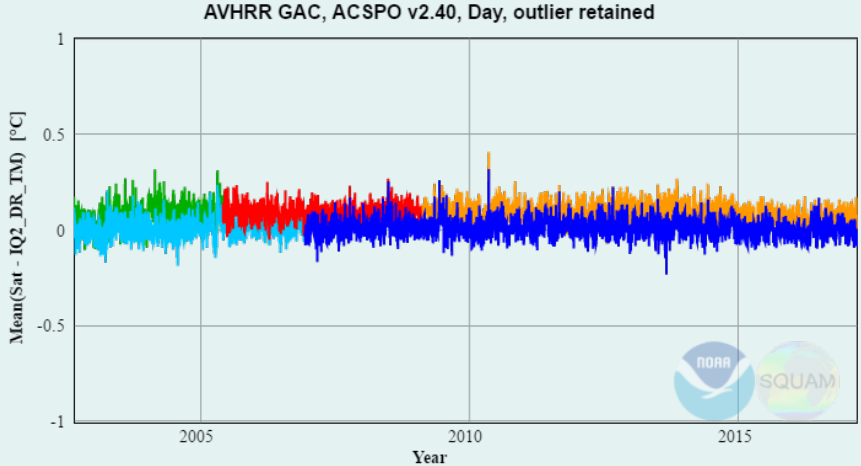

### SQUAM 2: Geo

- Hamawari-8 AHI, GOES-16 ABI (upcoming)
- Reference SST:
	- L4: CMC, OSTIA
	- *In situ* (iQuam v2): drifters + tropical moorings, ARGO floats
- ACSPO L2P
	- $-$  14 Apr 2015 present
- SSES bias correction, outlier removal, time aggregation
- Hour & local solar time, and composite
	- Hour: specify hour of day (HOD) in both UTC and local solar time (LST)
	- Composite: daytime/nighttime, button to compare to VIIRS
- Maps & Histograms
	- Satellite view (default) and equiangular projection
- Time series
	- View all hours or by individual hour (in both UTC and LST)
- Dependencies & Hovmöller
	- Local hour dependency

# SQUAM 2: Geo

#### Hourly analysis

- Hourly analysis in SQUAM Geo
	- H08 AHI temporal frequency: every 10 min (GOES-16 ABI: 5 or 15min)
	- $-$  SQUAM picks 1<sup>st</sup> full disk image in a 1-hour interval
	- Compatible with time aggregation (month, etc.)
- UTC based (default)
	- For monitoring sensor performance
- Local solar time based
	- For scientific analysis, since physics are based on local time, such as diurnal cycle effect.
	- LST results are computed by splitting full disk images based on LST hour and regrouping.
- Interactive control
	- Hour slider
	- Navigation bar
	- Toggle between "looping" and "rolling"
		- Pressed (looping): constrained to 24 hrs UTC/LST
		- Unpressed (rolling): allow crossing onto the adjacent day/month

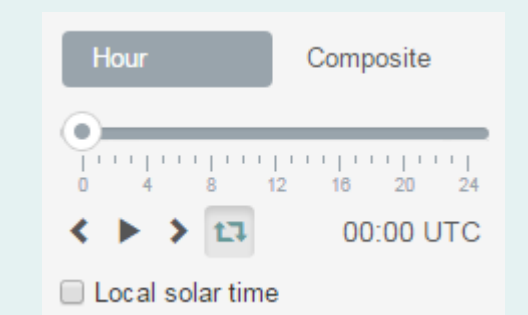

#### SQUAM 2: Geo Example: diurnal cycles

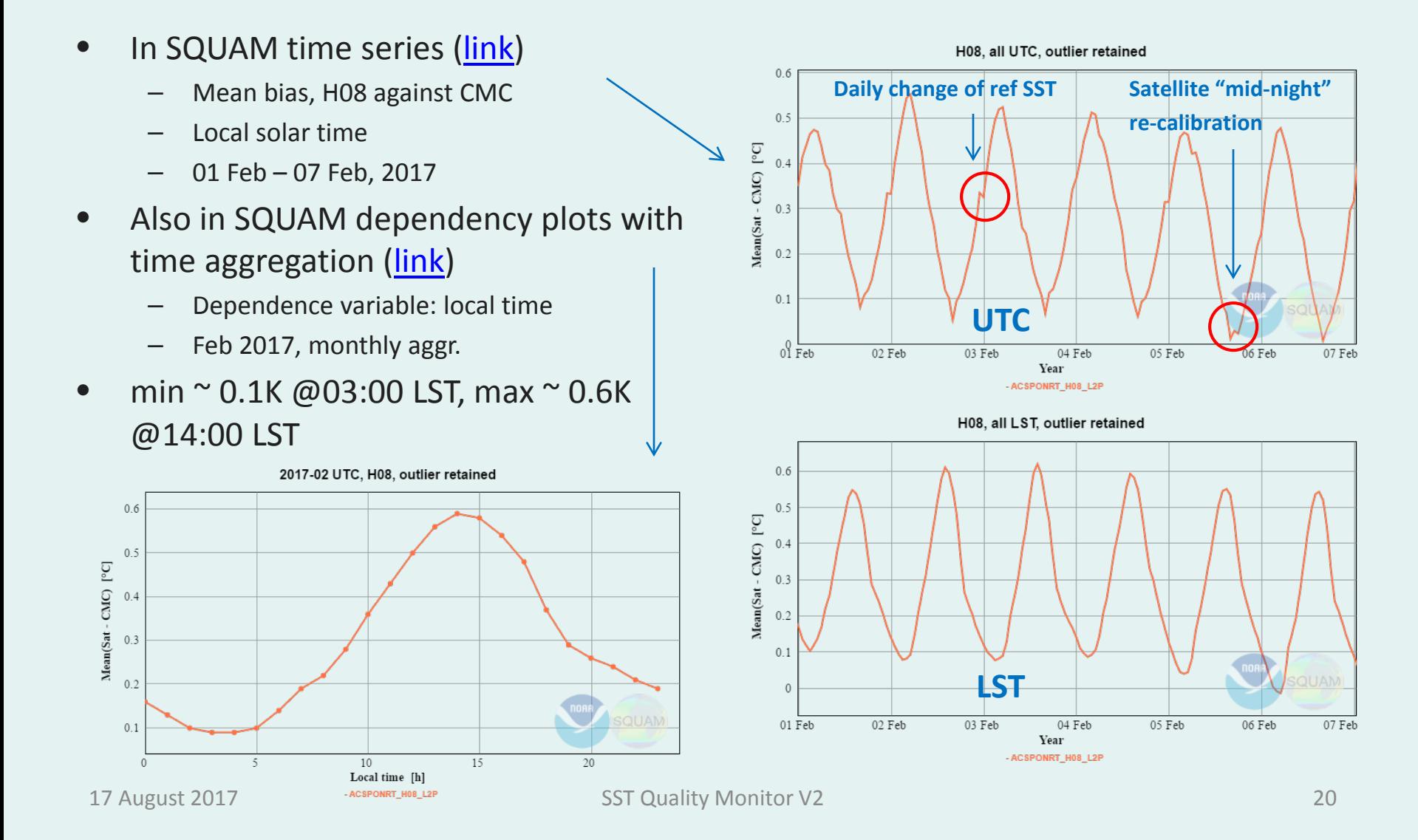

# SQUAM 2: Analysis (L4)

- L4 SSTs: CMC, OSTIA, GMPE, Reynolds, GAMSSA, MUR
- *in situ* reference in addition to L4: drifters + tropical moorings, ARGO floats
- Interactive controls
	- L4 box & Ref box
	- Not simply interchangeable: L4 SST is mapped to the grids of the Ref SST
	- Swap if selecting identical ones, or clicking "swap" button
- Time aggregation
- Maps & histograms
	- Ice and/or land mask in "view SST" mode
- Time series
- Dependencies & Hovmӧller
	- Dependence variables: latitude, SST

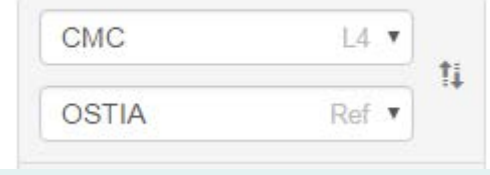

### SQUAM 2 L4 Example: OSTIA

- OSTIA had made two changes in 2016 ([link\)](https://www.star.nesdis.noaa.gov/sod/sst/squam2/analysis/l4/?l4sst=CMC&ref=GMPE&aggtime2=daily&stats=SD)
	- Mar 2016, SD(OSTIA GMPE) decreased from ~0.3K to ~0.23K (OSTIA started to assimilate ACSPO VIIRS SST)
	- Nov 2016, SD dropped from ~0.27K to ~0.20K (OSTIA started using ACSPO VIIRS as reference)
	- OSTIA SD is now comparable with CMC, which has been assimilating ACSPO VIIRS SST since May 2014
- GAMSSA SD remained pretty much at the same level as the "pre-ACSPO" OSTIA
- This case study gives an idea of potential room for improvement in GAMSSA

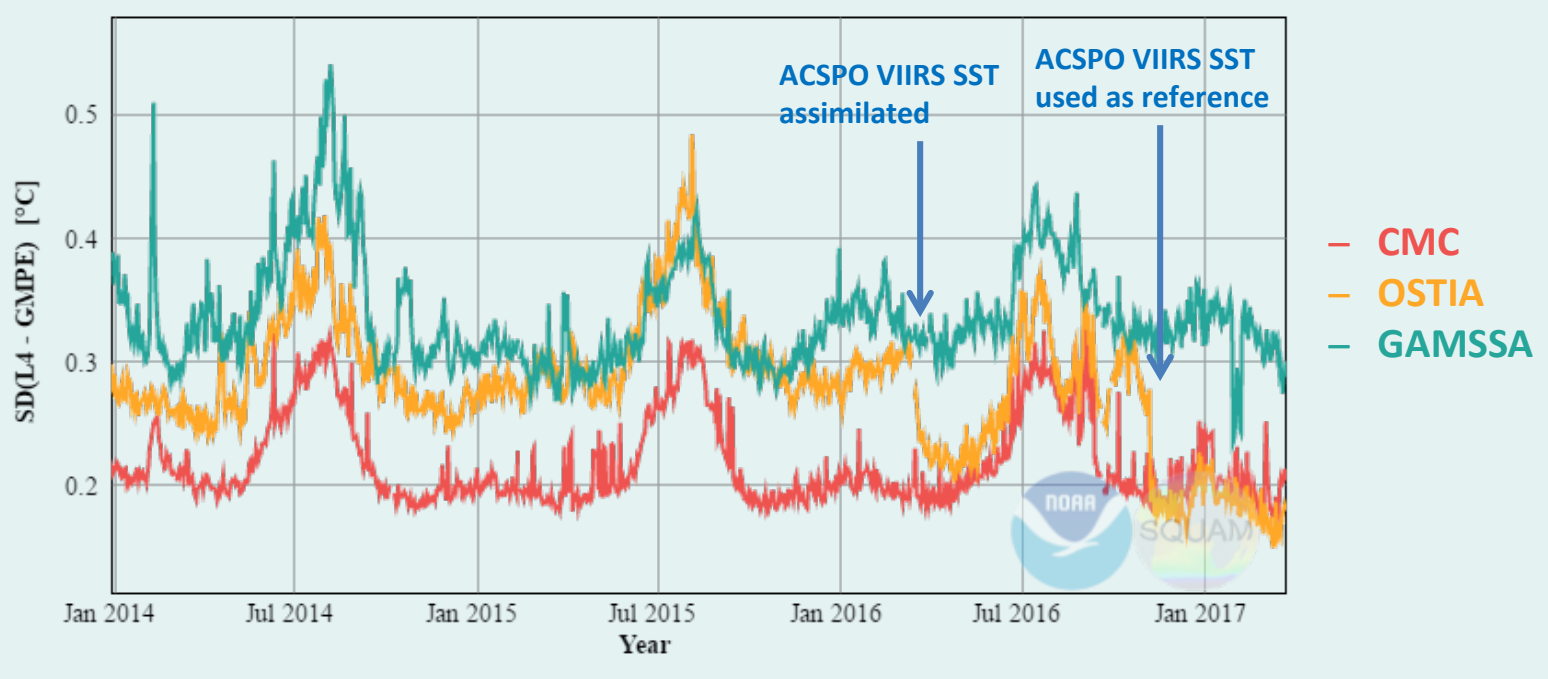

L4 - GMPE

### SQUAM 2 L4 Example: against *in situ*

- The results of "L4 GMPE" and "L4 in situ" are not fully consistent
- This is because *in situ* data have been assimilated in all L4 analyses (except GMPE), more aggressively in some L4s than in the others
- CMC (and more recently, OSTIA too) are on the lower envelope of points against both GMPE and in situ, suggesting overall better performance

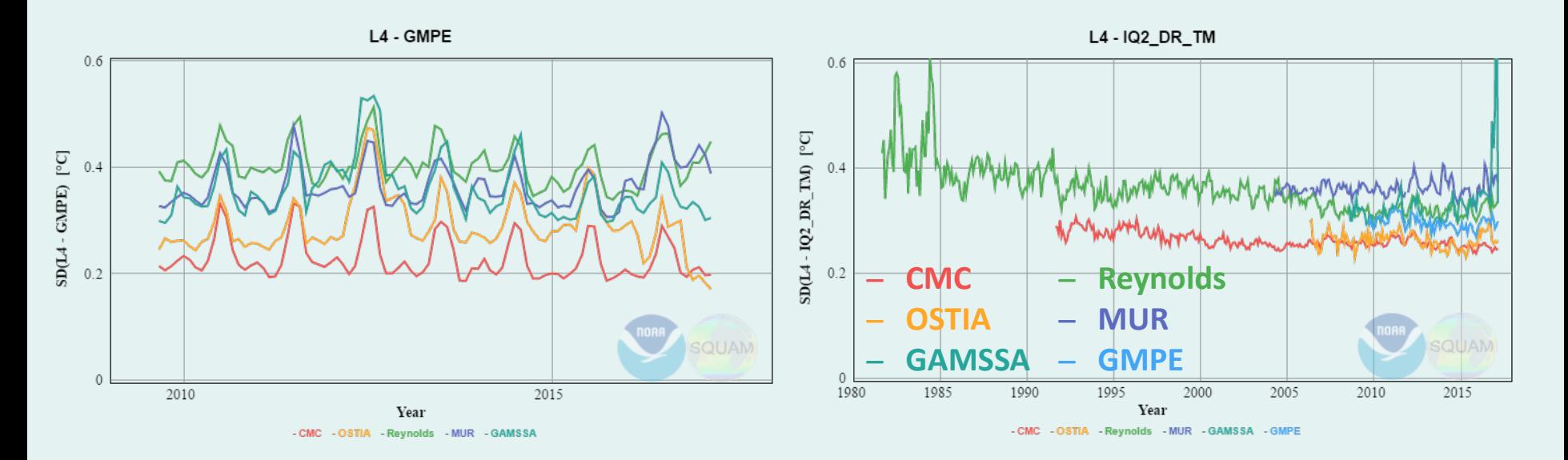

### SQUAM 2 Web functionality

#### Web-based features

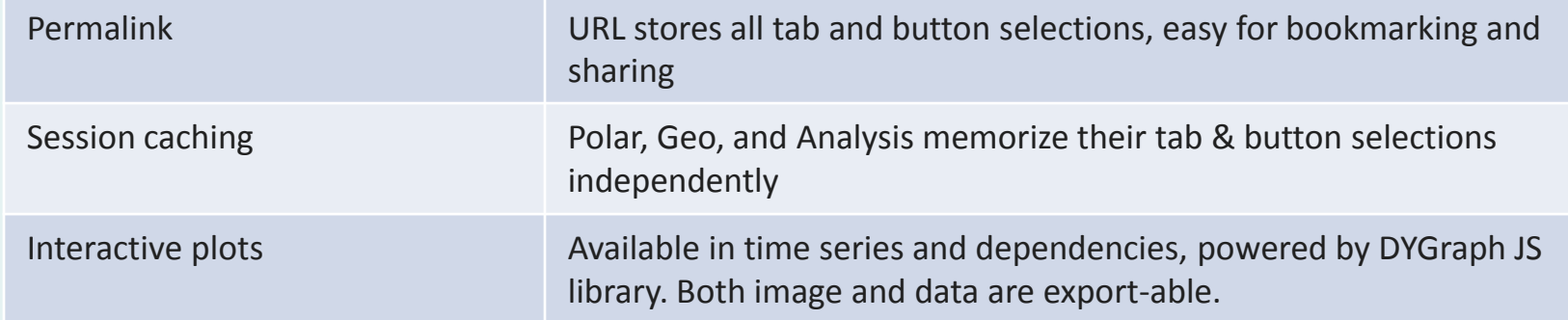

#### • interactive plot cheat sheets

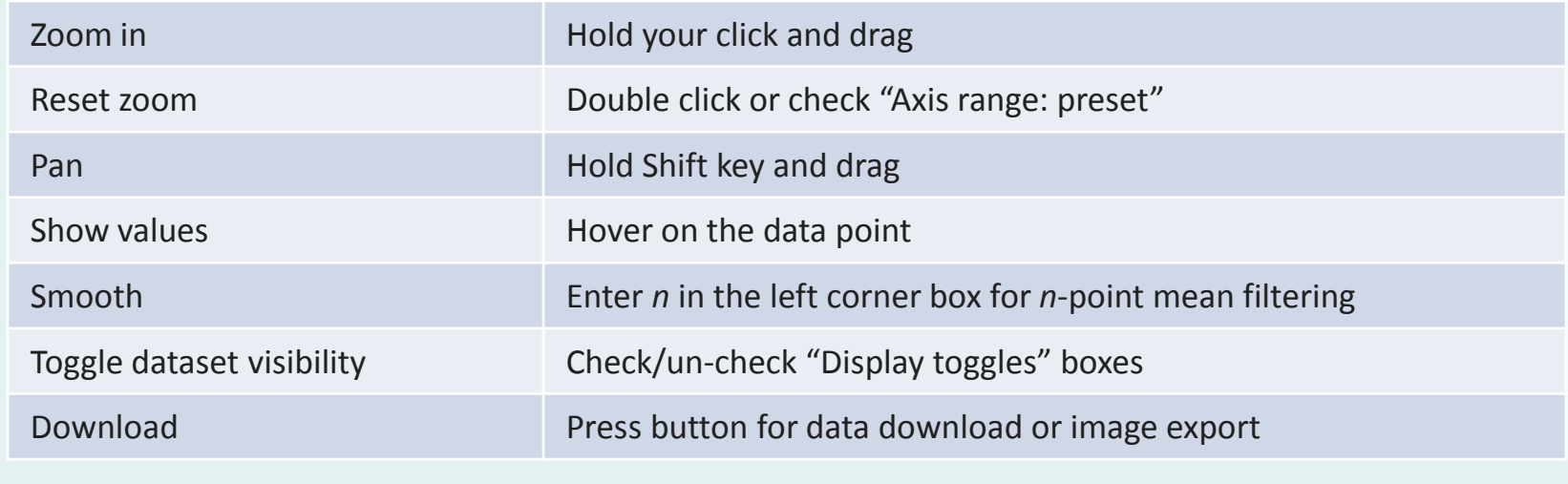

### SQUAM 2 Summary

- SQUAM has been upgraded and redesigned to
	- Meet challenging demands of data volume and computing resource due to new platforms and products
	- Stay more centric to NOAA ACSPO products
	- Support new techniques (SSES, variable coefficients, etc)
	- Improve processing algorithms and efficiency
	- Enhance web interface and functionality
- We are committed to support SQUAM2 for our community users and partners. Ongoing development and improvements are based on user needs and feedback
	- Opinions on the current contents, functionality, features?
	- Suggestions of wanted features? Feedback is appreciated & improvements will be made
- We plan to release SQUAM2 in place of heritage SQUAM by the GHRSST Meeting in June 2017

## Thank you!